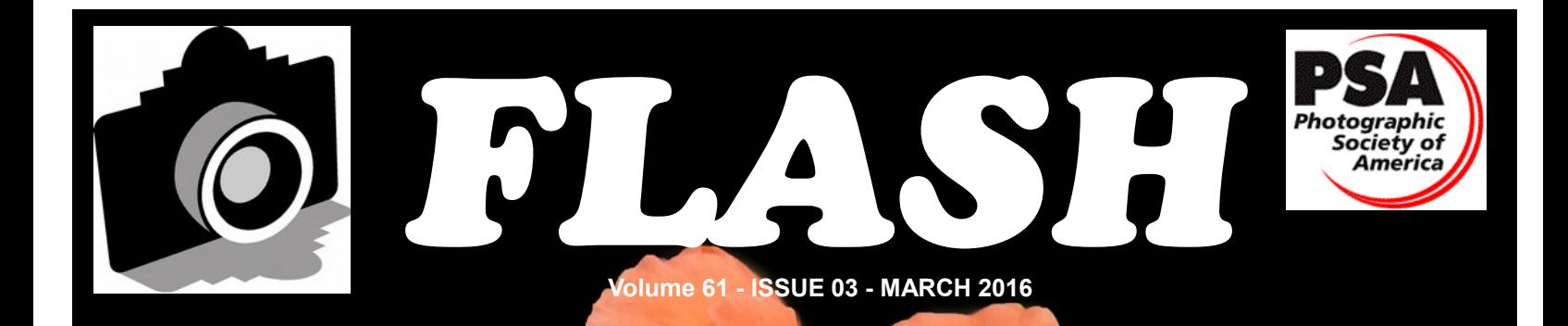

GREATER SAN ANTONIO CAMERA CLUB [WWW.GSACC.ORG](http://WWW.GSACC.ORG/)

**Competition results Page 2 A New feature Column Get to Meet a Club Member Page 6 Peter's Tips & Tricks Page 7**

> *Cover photo: "Maria Stern Rose" by John Kain 2 nd Place in Pictorial Color*

## *FLASH — March 2016*

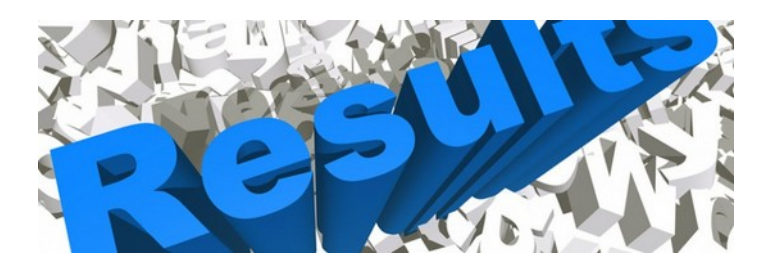

## **February 2016 - Projected Digital Competition Images**

#### **PICTORIAL COLOR DIGITAL**:

1st "View from Yavapai Point" by Ken Emrie 2nd "Maria Stern Rose" by John Kain 3rd "Non-verbal Communication" Dick Boone HM "Black Sands Basin Storm" by Tim Kirkland

#### **PICTORIAL MONOCHROME DIGITAL**:

1st "Under Attack" by Brian Duchin 1<sup>st</sup> tie "I Want to go Home" by Dick Boone 2nd "Long Haired Cows" by Peter Florczak 3rd "Great Sand Dunes" by Jack Smith HM "Bigger Than My Hand" by Ken Emrie

#### **NATURE DIGITAL**:

1st "Deer Stare" by Peter Florczak 2nd "Cactus Wren" by Holly Emrie 3rd "Wet Beaver" by Jack Smith HM "Drying Time" by Dick Boone

#### **PHOTOJOURNALISM DIGITAL**:

1st "Soccer Girls" by Steve Manchester 2nd "Wildlife Photographers" by Jack Smith 3rd "Waiting for Sunset" by Ken Emrie HM "Firefighters" by Tim Kirkland

#### **ASSIGNMENT DIGITAL**:

1st "Walking Together" by Dick Boone 2nd "My Shadow" by Ken Emrie 3rd "Pole Shadow" by Brian Duchin HM "People on the Move" by John Kain

#### **CREATIVE DIGITAL**:

1st "Broken Window" by Peter Florczak 1<sup>st</sup> tie "No Flying Today" by Tim Kirkland 2nd "Yellowstone River Angler" by Dick Boone 3rd "Electric Blue" by John Kain HM "Valentine Greetings" by Brian Duchin

The judges were Peter Florczak, Steve Manchester, and Conrad Housler.

## *ASSIGNMENTS for 2016-2017*

2016

April--Nut(s): photograph a favorite food alone or in some form of usage MAY--Diamond: the rock or the shape of a diamond JUNE-X's: Subject makes and "X" or X's JULY-Sticks and Stones: image to contain both stone and wood in some form AUGUST-Famous Amos: find your subject in the cookie Jar-chocolate chip, Oreo, or ????? SEPTEMBER-Tools: things used to do some work OCTOBER-Electric: depict electricity or some way it is used NOVEMBER-Begins with "E": Name of object starts with 'E" DECEMBER-Dramatic sky: Subject of picture Is complemented by a dramatic sky BUT NOT a sunset or sunrise. The sky, however, is not the main subject.

2017

JANUARY-This Old House: the structure can be in pristine condition, falling apart, or in between FEBRUARY-Domestic Animal: photo of a domestic animal, but no pets (dog, cat, bird, etc.) MARCH-Ugly: title says It all-subject can be something like a bulldog  $\&$  junk yard, facial expression, etc.

## *FEBRUARY SHOWCASE --- First Place Winners*

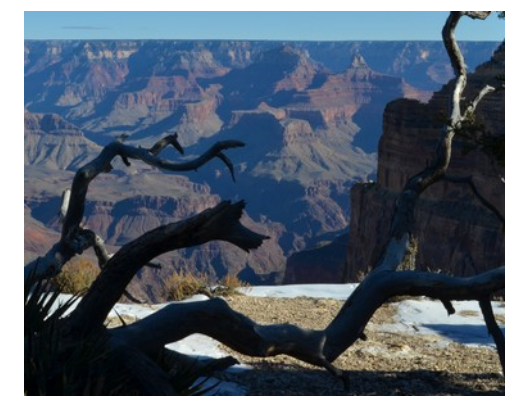

*PICTORIAL COLOR "View from Yavapai Point" by Ken Emrie*

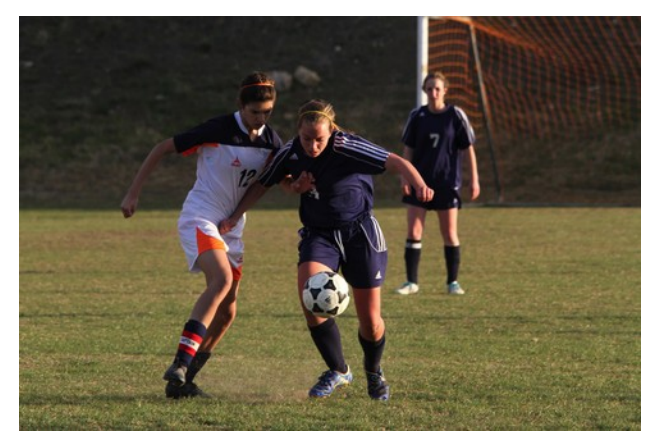

*PHOTOJOURNALISM*  Soccer Girls" by Steve Manchester

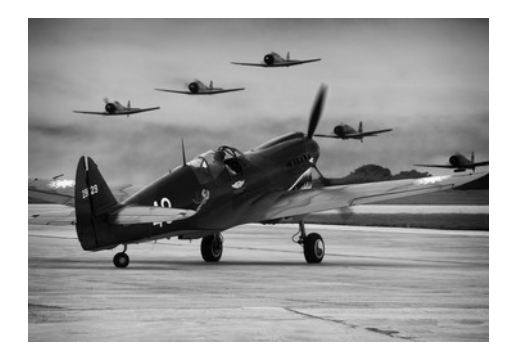

*MONOCHROME 1 st tie "Under Attack" by Brian Duchin*

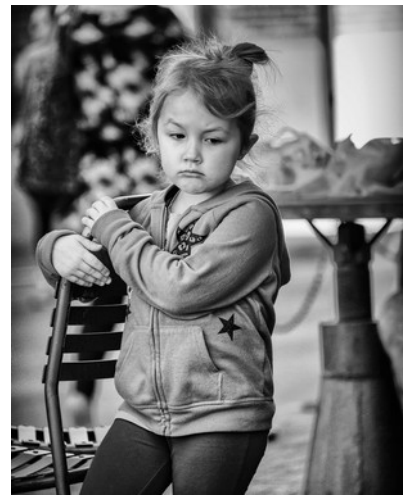

*MONOCHROME 1 st tie "I Want to Go Home" by Dick Boone*

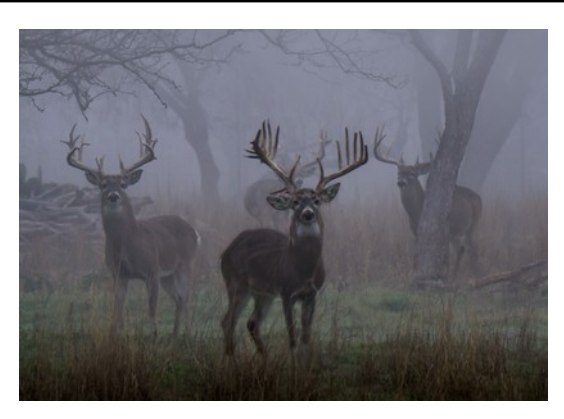

*NATURE* "Deer Stare" by Peter Florczak

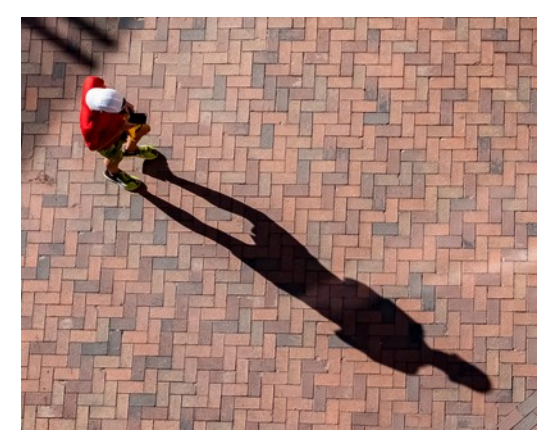

*ASSIGNMENT "Walking Together" by Dick Boone*

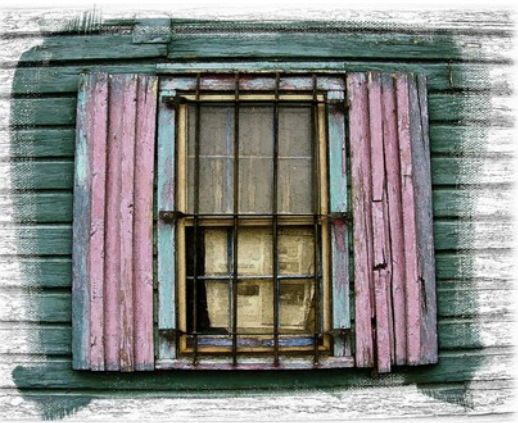

*CREATIVE 1st tie "Broken Window" by Peter Florczak*

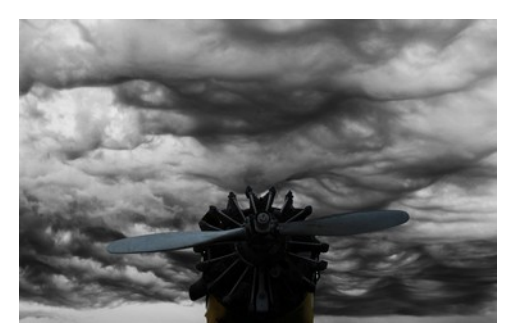

*CREATIVE 1st tie "No Flying Today" by Tim Kirkland*

## *FEBRUARY SHOWCASE --- Second Place Winners*

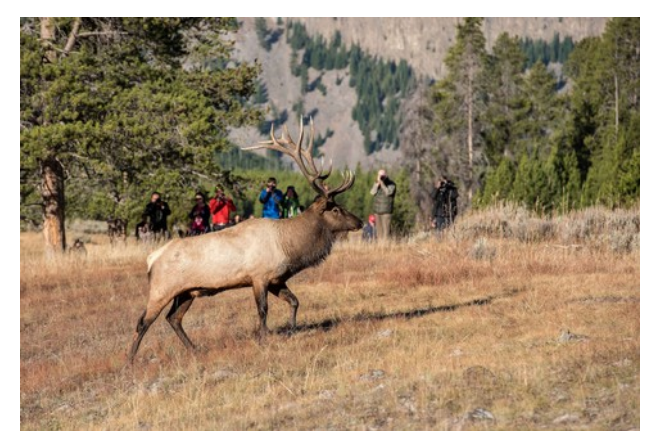

*PHOTOJOURNALISM "Wildlife Photographers" by Jack Smith*

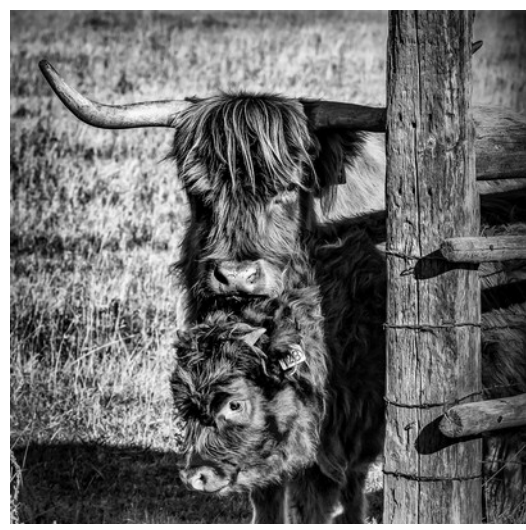

*MONOCHROME "Long Haired Cows" by Peter Florczak*

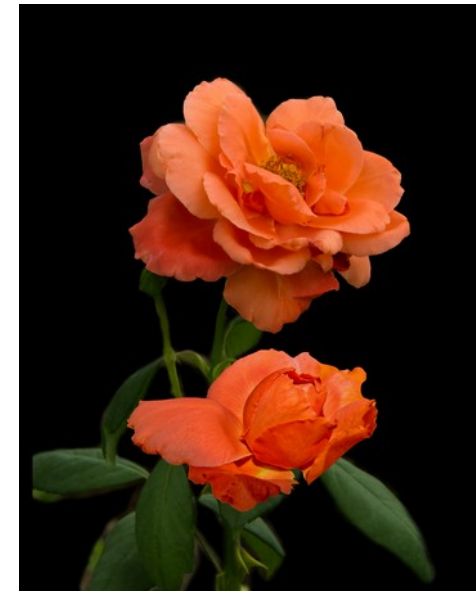

*PICTORIAL COLOR* "Maria Stern Rose" by John Kain

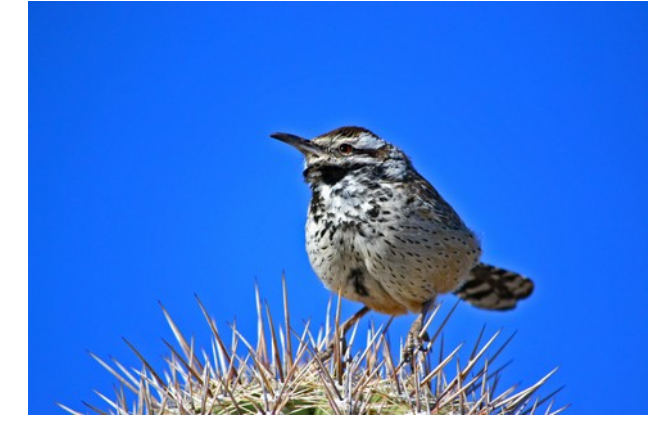

*NATURE* "Cactus Wren" by Holly Emrie

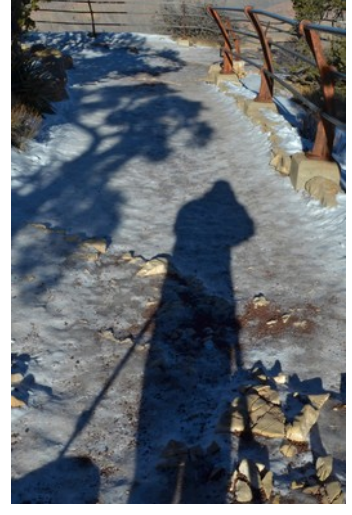

*ASSIGNMENT* "My Shadow" by Ken Emrie

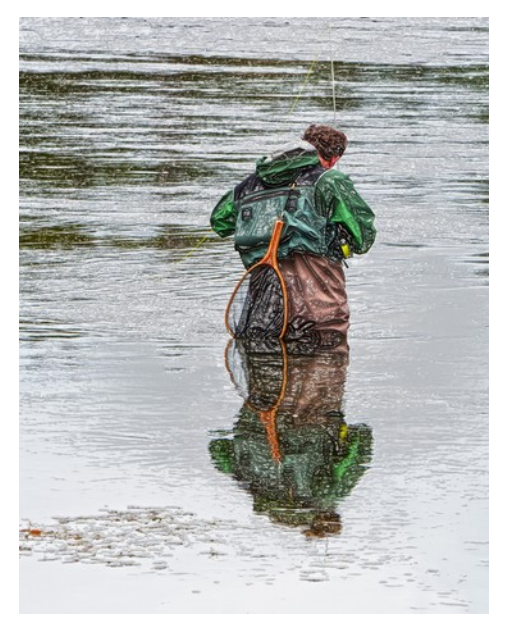

*CREATIVE* "Yellowstone River Angler" by Dick Boone

## *FEBRUARY SHOWCASE --- Third Place Winners*

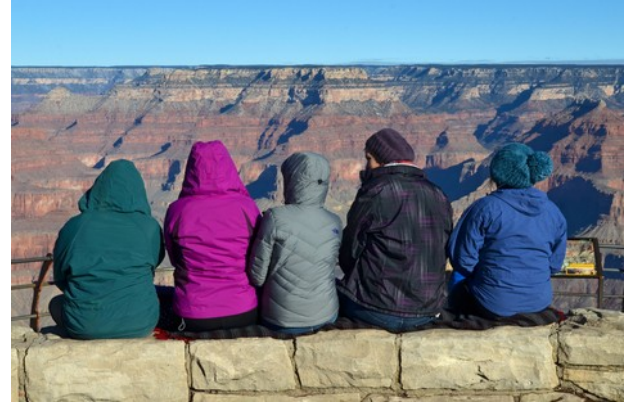

*PHOTOJOURNALISM "Waiting for Sunset" by Ken Emrie*

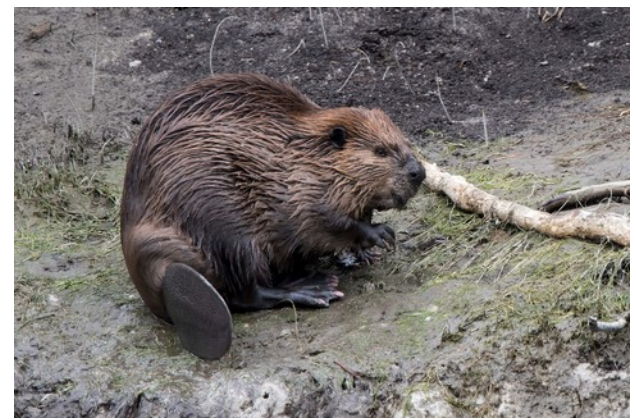

*NATURE* "Wet Beaver" by Jack Smith

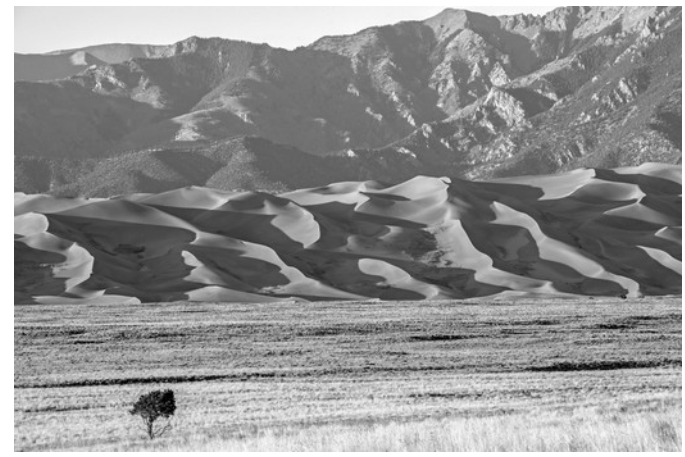

*MONOCHROME "Great Sand Dunes" by Jack Smith*

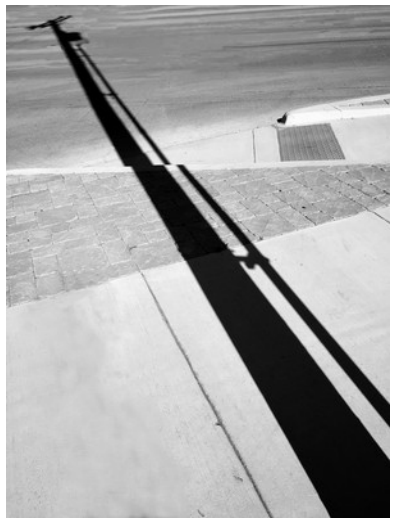

*ASSIGNMENT* "Pole Shadow" by Brian Duchin

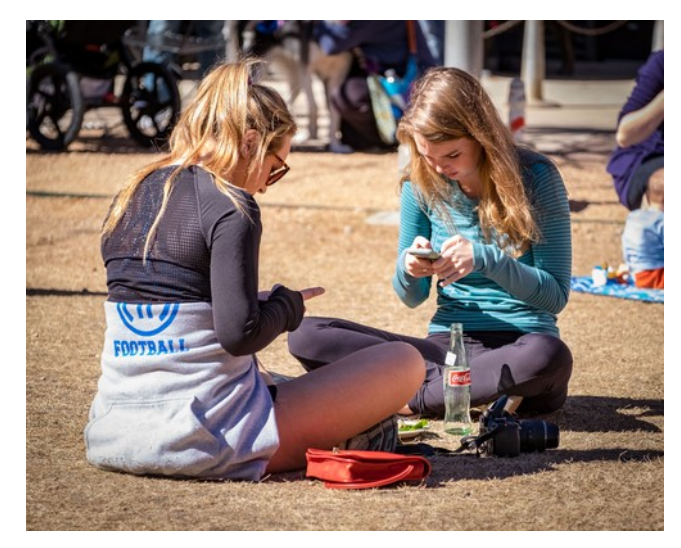

*PICTORIAL COLOR* "Non-verbal Communication" Dick Boone

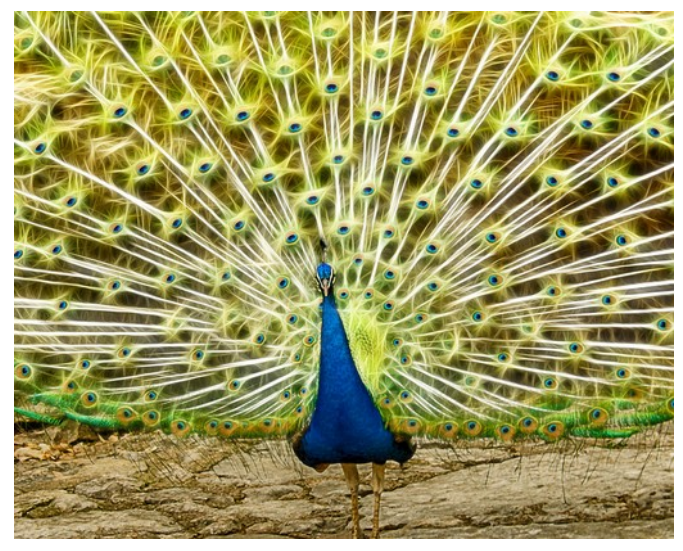

*CREATIVE* "Electric Blue" by John Kain

## *FLASH — MARCH 2016*

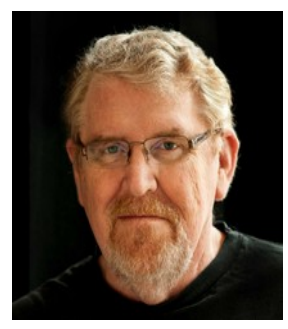

# **GET TO MEET A CLUB MEMBER**

by Robert Moreno

[reno655@sbcglobal.net](mailto:reno655@sbcglobal.net%20) 

**John Kain** Digital Competitions Chairman GSACC Member Since 2014 [Art-by-John@att.net](mailto:Art-by-John@att.net)

## **IN HIS OWN WORDS**

Not sure exactly what got me started but I remember when I was 12 or 13 I would draw scenes of things we saw on our travels across the country. My mother wanted me to take a picture of something and then draw the photo for her. I started taking photos with her old Kodak Brownie that used 220 film. I still own that camera and it still works.

It wasn't until 1971, when I was in collage, that I got my first 35mm camera, a used Leica M4. It was 100% manual and took me a long time to learn how to use. I sold it because I needed money. Wish I still had that old camera. It would be worth a pretty penny these days. Later I got a job and bought my first SLR, a Konica Autoreflex I picked up in a pawnshop. Great little camera but it now lies at the bottom of the White River somewhere! In 1976 I went back to college to get my second degree. While there, a fraternity brother taught me how to make my own prints in his darkroom. That was fun. After graduation and my first big paying job, the first thing I did was set up a darkroom of my own. In 1980 my work took me to Europe, without a camera, and while there I picked up a Canon A-1 and a couple of lenses. Great little camera until it broke in 2000. Digital was still new then and I was not ready to switched. So I traded all my Canon gear for a Nikon N-70. I had been reading a lot about Nikon glass, so I switched. Not sure why but I did and what a piece of junk it was. I still use it but if anyone is interested it can be had real cheap.

My wife passed away in 2006 and I took some insurance money and decided to go digital and bought a D80. Thus my love of digital and Nikons was born. Five cameras later I now shoot a D7100 with a couple of bags full of lenses. When I married Susie in 2011, she came with two grown kids and today 5 beautiful grandkids. So you know what I take the most pictures of. We both retired and started doing a lot of traveling. I started looking at lighter gear because all the weight was taking its toll on my neck and shoulders. For Christmas, Susie got me a FujiFilm XT-1. I am still learning all the bells and whistles but boy is it light. I am hanging on to the Nikon for specialty work.

I am a frustrated artist that has dabbled in every media and almost all forms of photography. Now my artistic talents are driven with a tablet, computer, and many programs. I was doing weddings, portraits, and commercial work. I didn't like being a professional photographer, it took up to much of my time and holding down full time job made it difficult. Now in our retirement travels I photograph things I think are beautiful and I want people to see what I see. So I shoot nature, landscapes, cityscapes, architecture and architectural features, however, my passion are flowers. As a digital artist, I have moved to fine art prints and in lieu of palate and paint I use Photoshop. I have sold a few pieces and have even been published twice. The older I get, the more I enjoy photography and learning about all things photographic.

## *FLASH — MARCH 2016*

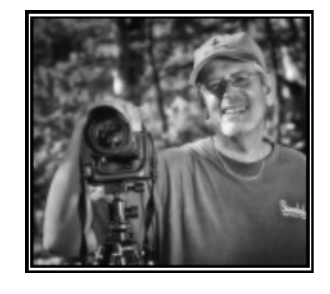

# **Peter's Photography Tips and Tricks**

by Peter Florczak [PeterFlorczak@gmail.com](mailto:PeterFlorczak@gmail.com)

*This months tips are once again mostly about making great photos using your smart phone. If the links below don't work, just copy and paste them in your favorite browser and then hit ENTER.*

*For more information don't forget to visit our website at [www.gsacc.org](http://www.gsacc.org/)*

#### *1. A really interesting short video.* **The History of Photography in 5 Minutes** Red River Paper blog

Matt Rycroft's "The History of Photography in 5 Minutes" made me flash back to Father Sarducci and I thought: "This has to be a joke. How can you cover 190 years of photographic history from the time of Niepce's first photo in 1826 to the present in five minutes?

As it turned out, though, it's a lively, well-written and directed animated film short that hits all the high points. I even learned something I hadn't known: that aside from posing stands used to keep subjects from moving during three-minute-and-longer exposures in Victorian studios, Rycroft says that photographers also offered drugs to their clients, presumably to calm their jitters.

*[http://blog.redriverpaper.com/2016/02/the-history-of-ph](http://blog.redriverpaper.com/2016/02/the-history-of-photography-in-5-minutes.html) [otography-in-5-minutes.html](http://blog.redriverpaper.com/2016/02/the-history-of-photography-in-5-minutes.html)*

*2. There has been some talk in the club about maybe starting a Camera phone category.* **The Best iPhone Photography Competitions You Need to Enter**  BY ANDY BUTLER

PHOTOGRAPHY NEWS & VIEWS

It seems that at the moment there are photography competitions ongoing everywhere. Whilst many of these have a tendency to be orientated towards traditional photographers, there are a small number of mobile specific awards or awards that have mobile categories. This is testament to the rise of mobile photography as a recognized and legitimate branch of photography.

I thought it wold be good to look into some of these photography competitions and awards and see what is on offer. I'm sure I may have missed some, if so, let me know in the comments below*.*

*[http://www.mobiography.net/photography-news-vie](http://www.mobiography.net/photography-news-views/iphone-photography-competitions) [ws/iphone-photography-competitions](http://www.mobiography.net/photography-news-views/iphone-photography-competitions)*

*3. Along the same theme this is a pretty good article on taking better photos with your camera phone.*

**6 Tips for Taking the Best Smartphone Pictures** Photography Bay

Whether you are taking pictures with a \$2,000 DSLR or your smartphone, there are some basic steps you can follow to ensure crisp and memorable pictures. With a modern smartphone, you have a camera that is capable of taking amazingly sharp pictures, but you need to understand how to find the right conditions (contrast, focus, lighting, etc.) for the perfect shot.

*[http://www.photographybay.com/2016/01/26/6-tips-f](http://www.photographybay.com/2016/01/26/6-tips-for-taking-the-best-smartphone-pictures) [or-taking-the-best-smartphone-pictures](http://www.photographybay.com/2016/01/26/6-tips-for-taking-the-best-smartphone-pictures)*

*4. Nice article on a subject. Simple, but well thought out tips.*

#### **10 Tips for Mobile Photography**

By Brad Puet, Mobile Photography Expert

I recently had a conversation with a friend about mobile photography the other day. She was really adamant that "mobile photographers" are getting somewhat annoying.

So with that, I'm going to give you my tips that I give my mobile photography class sans any "hoity toity mumbo jumbo."

*[http://mobilephotography.about.com/od/Mobile-Pho](http://mobilephotography.about.com/od/Mobile-Photography-Tutorials/tp/10-Tips-of-Mobile-Photography.htm) [tography-Tutorials/tp/10-Tips-of-Mobile-Photogra](http://mobilephotography.about.com/od/Mobile-Photography-Tutorials/tp/10-Tips-of-Mobile-Photography.htm) [phy.htm](http://mobilephotography.about.com/od/Mobile-Photography-Tutorials/tp/10-Tips-of-Mobile-Photography.htm)*

## *FLASH — MARCH 2016*

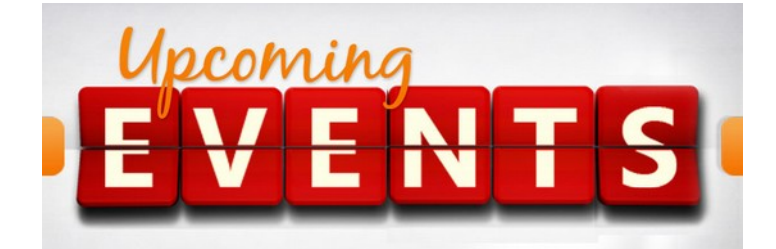

- 1) Thursday, March 3, GSACC educational meeting, Topic: Joseph Walsh will be back to speak to the club about mirrorless photography. He will be giving a lecture on using FUJI APS-C sensor camera, and Olympus 4/3 camera systems. His last presentation was great, so you won't want to miss this one.
- 2) Thursday, March 17: GSACC print competition, 7:30 PM, Assignment is (prints): Fruit: Get creative with fruit, a part or plenty of it.
- 3) Thursday, April  $7<sup>th</sup>$  GSACC educational meetings top is to be announced. Check our website for more up to the date information.
- 4) All regular meetings take place at the Lions Field Adult Center, 2809 Broadway unless otherwise noted.
- 5) Ernie advised us that April  $2<sup>nd</sup>$  is the date chosen by the Houston Camera Club to hold our annual Club Shootout in Schulenburg, Texas.
- 6) September 10-12, 2016, PSA will be in San Antonio. PSA organizers asked GSACC for a presentation to welcome convention attendees.
- 7) Brian Duchin is helping coordinate tours for the PSA Conference in September. At this time he's arranging after hour tours of the Missions, specifically Mission Espada, San Jose, and San Juan. More info will be shared as it becomes available.
- 8) April 29-May 1 is the  $6<sup>th</sup>$  Annual Wings Over the Hills Nature Festival located in the LBJ Municipal Park in Fredericksburg. It promises birding for endangers species, nature walks and demonstrations, a raptor flying exhibit, a butterfly tent and much more. For more information: *[www.wingstx.org](http://www.wingstx.org/)*
- 9) John Caine to give a workshop session on RESIZING our photos in Lightroom or Photoshop. Date is to be determined
- 10) David Finnell has encouraged the club to register to be listed as a participant in the annual Photo Septembre exhibits in San Antonio. July 1 is the final deadline. For more information look at their website at: *<http://fotoseptiembreusa.com/>*

#### **ANOTHER NOTE FROM YOUR EDITOR:**

If you have something on your mind, please feel free to submit a short article, or any piece a news that might be of interest to the group. It doesn't have to be earth shattering. A great photograph from your vacation with a short article about what makes it special to YOU just might be enough to get you PUBLISHED!

Please help me out here, so we can continue the great work on the GSACC FLASH that Adam worked so hard to perfect.

### **T H E N E X T C O M P E T I T I O N**

March's competition is PRINTS.

NOTE: That the club has changed the definition of "Monochrome". You can see the revised text under "Competition Rules." This brings us more in line with PSA guidelines, and should eliminate some of the past confusion. You can see the changes by going to our website at:

*[http://www.gsacc.org/competition-rules--how-to-enter.h](http://www.gsacc.org/competition-rules--how-to-enter.html) [tm](http://www.gsacc.org/competition-rules--how-to-enter.html)*

#### DIGITAL CATEGORIES:

- 1. Pictorial Color Digital
- 2. Pictorial Monochrome Digital
- 3. Nature Digital
- 4. Photojournalism Digital
- 5. Assignment Digital Fruit
- 6. Creative Digital

March's Assignment: 2016:

(prints): Fruit: Get creative with fruit, a part or plenty of it.

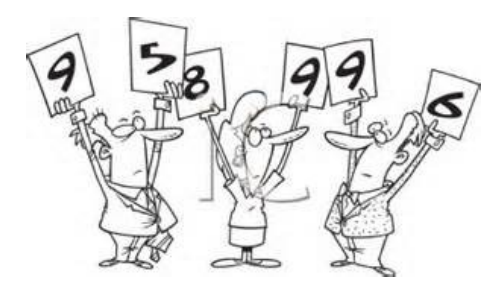

## *THE LAST PAGE*

## MISC. News for GSACC Members

- 1) Judges from competitions are allowed to stand and inspect photos closer if so desired. Image is to be placed at a distance of 6 feet from judges.
- 2) Reminder that digital photo submissions of the Print competition, that placed should email their photo entries to Dick Boone at: *[DICKBOONE37@GMAIL.COM](mailto:DICKBOONE37@GMAIL.COM)*. Your files should be about 2 MB in size .Any larger and you will slow things down. Any smaller and the quality of you image just might suffer.
- 3) How about a "FOR SALE" section in the FLASH newsletter so our club members can sell camera equipment not needed or just not being used to other club members? Thoughts?
- 4) Please note that because of confusion that has existed with our past multiple mailing lists, only GSACC member who have paid their dues for 2016 will be getting a copy by email of the GSACC Newsletter and the 2016 GSACC Yearbook. Copies will, however, still be available on our website for all to view.
- 5) Jonni and John (Adam's parents) scraped up every dime they could to pay for Adams cremation. The club has donated \$100 to this fund. A few other members have also donated, but the family is still very short of their modest goal of \$1,345. As of this newsletter there is still only \$325 in the fund. If you can, please help out by clicking on the link above. It it doesn't work email me and I will send you the link to their website.There has been a website set up for Adam Kincher on the [https://www.gofundme.com](https://www.gofundme.com/bfhr5umc) website.
- 6) Dick Boone May print competition Proposal. All photo print entries are to be sized of 8x10 or 8x12, no larger, with a mat size of 11x14.
- 7) We had one new visitor at our meeting, Eric, who enjoys historical photographs, which include "army" photos. He was impressed enough with our group to to join. Welcome Eric!
- 8) HELP! It is too much for me to do the FLASH and the website, so I am looking for someone to either help, or take over the website. Believe me it is easy and I am willing to give you a lesson on how to update the website. Total time is maybe 2-4 hours per month. You don't need to know computer code as it is all done WYSIWYG online.

#### **GSACC LEADERS 2016**:

**President:** William Hunsicker [whunsickerii@gmail.com](mailto::whunsickerii@gmail.com%20)  **Vice President:** Tim Kirkland, [timkirkland@att.net](mailto:timkirkland@att.net) **Secretary:** Robert Moreno [reno655@sbcglobal.net](mailto:reno655@sbcglobal.net%20)  **Treasurer:** Peter Florczak, [peterflorczak@gmail.com](mailto:peterflorczak@gmail.com) **Board members**: Dick Boone [dickboone37@gmail.com](mailto:dickboone37@gmail.com%20)  and Brian Duchin, [bpduchin@gmail.com](mailto:bpduchin@gmail.com%20) 

#### **CHAIRMEN**:

**Print competitions:** Dick Boone [dickboone37@gmail.com](mailto:dickboone37@gmail.com) **Digital Competitions:** John Kain [Art-by-John@att.net](mailto:Art-by-John@att.net) **Digital coordinator:** Lance Meyer, [lancejmeyer@gmail.com](mailto:lancejmeyer@gmail.com%20)  **Assignments:** Tim Kirkland **Awards:** Harold Eiserloh, [clips@peoplepc.com](mailto:clips@peoplepc.com) & Dick Boone **Hospitality:** Mary Hunsicker **Scorekeepers:** Ernie Clyma and Ed Sobolak **Publications and Webmaster:**  Peter Florczak [peterflorczak@gmail.com](mailto:peterflorczak@gmail.com%20) 

FLASH SUBMISSION REQUIREMENTS: Articles: Text must be typed; e-mailed articles should be plain text, or Microsoft Word or Works attachments. The preferred size for images sent via e-mail is 1024x768 and the preferred format is JPEG.

E-mail address for submissions: [peterflorczak@gmail.com](mailto:peterflorczak@gmail.com) Publication deadline: Submissions are due on the 20th day of the month before the desired publication month.

## *FLASH MARCH<sup>2016</sup>*

**Greater San Antonio Camera Club**  Editor: Peter Florczak P. O. Box 700171 San Antonio, TX 78270  $\frac{1}{2}$  9